## **hostname**

Le fichier hostname se trouve dans /etc/hostname. Il permet de stocker le nom de ta machine

Pour changer le hostname de sa machine, on fait, dans un terminal super-utilisateur :

**hostname** nouveau-nom

Il est également possible de modifier ce fichier en l'éditant avec un éditeur de texte, en tant que super-utilisateur :

Exemple :

Utiliser [la commande nano](http://debian-facile.org/doc:editeurs:nano) pour modifier le fichier

**nano** -w /etc/**hostname**

Le fichier hostname devrait s'ouvrir, modifier le nom, sauvegarder et sortir.

Voilà tout simplement.

From: <http://debian-facile.org/> - **Documentation - Wiki**

Permanent link: **<http://debian-facile.org/doc:systeme:hostname>**

Last update: **03/07/2014 00:06**

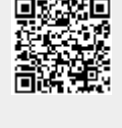